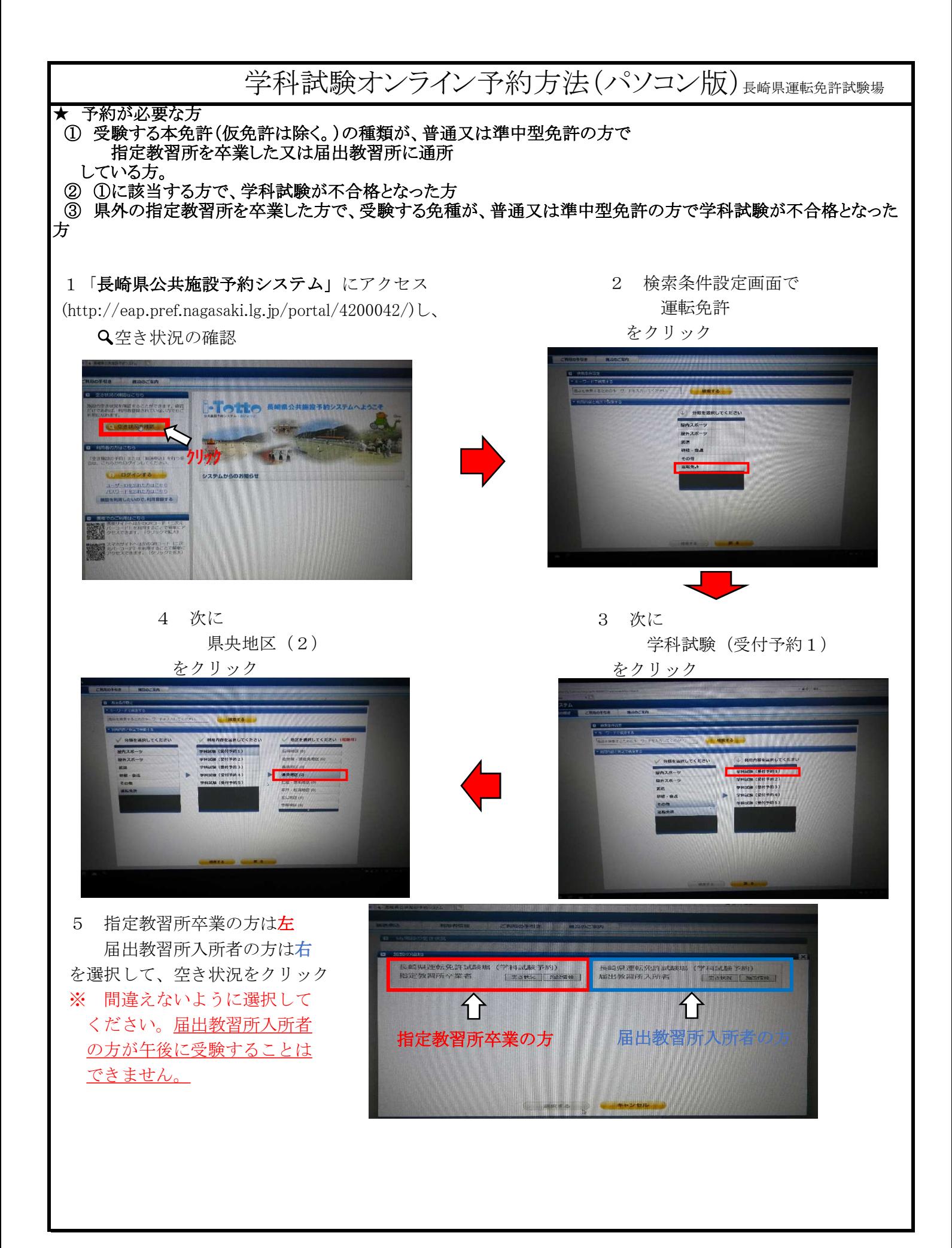

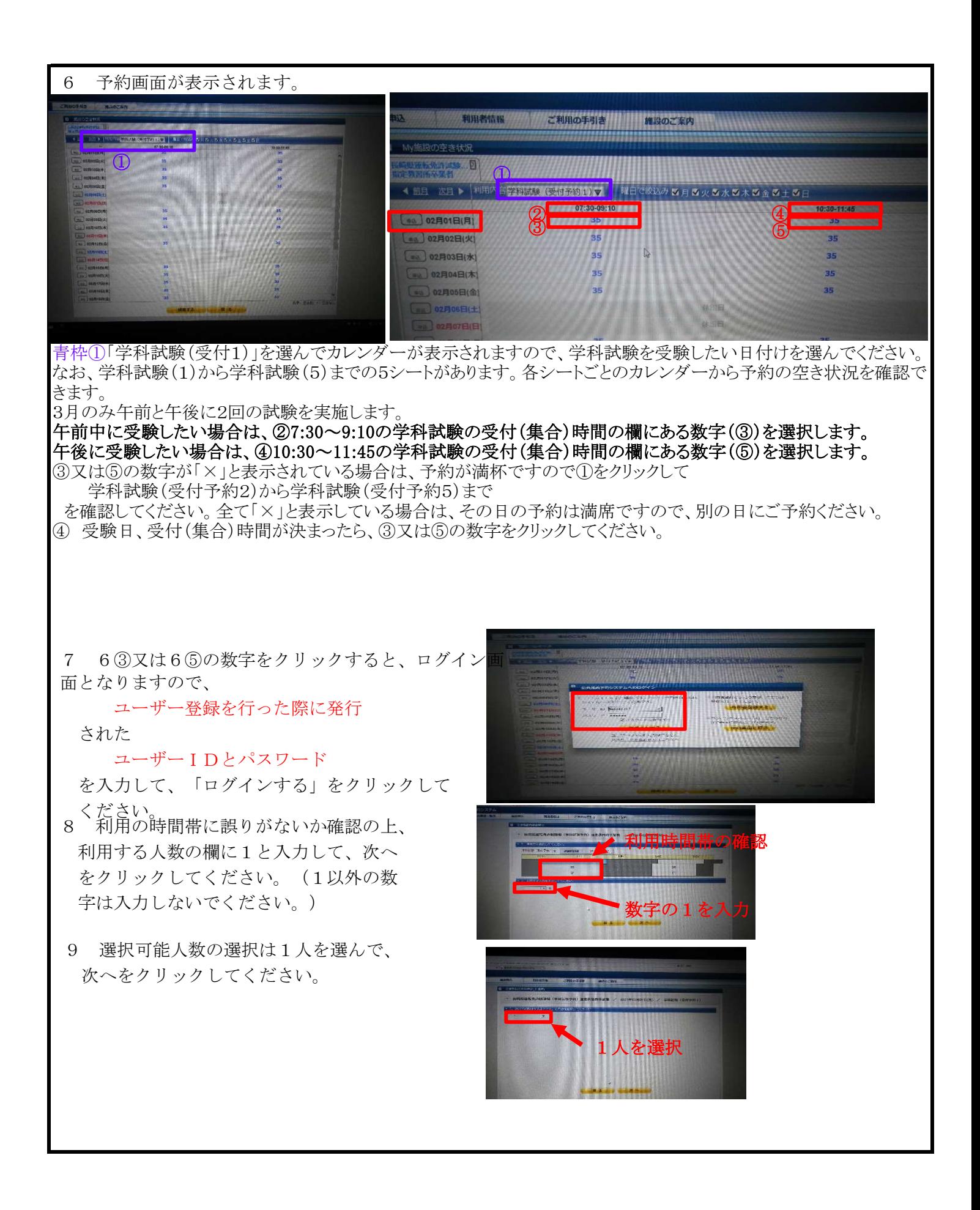

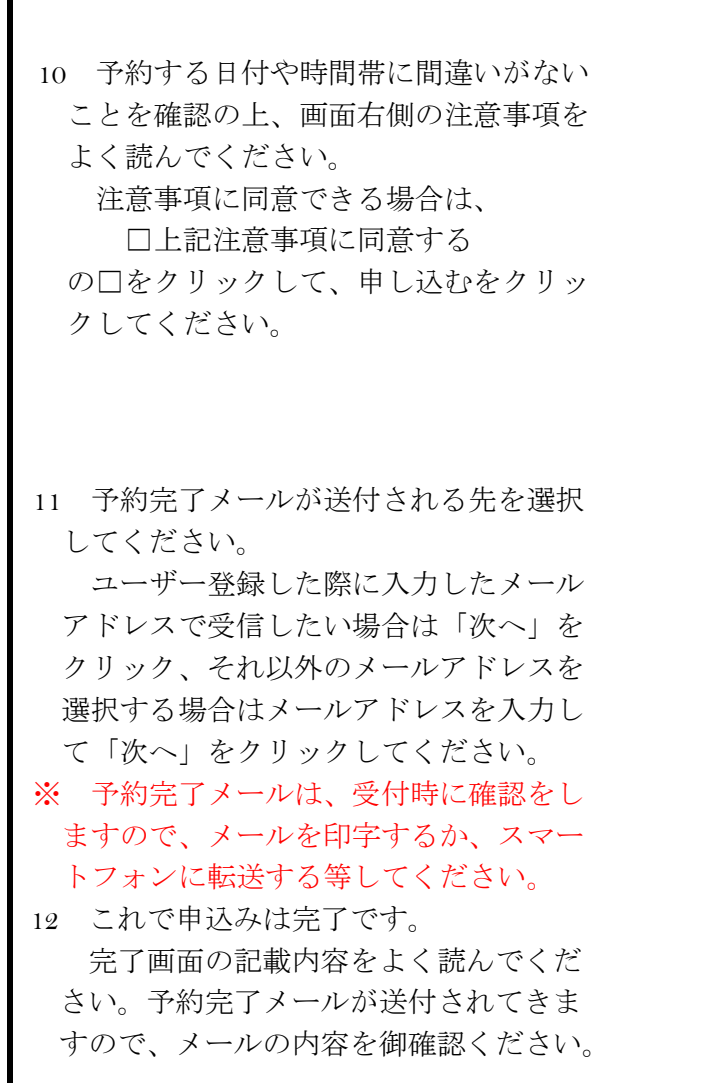

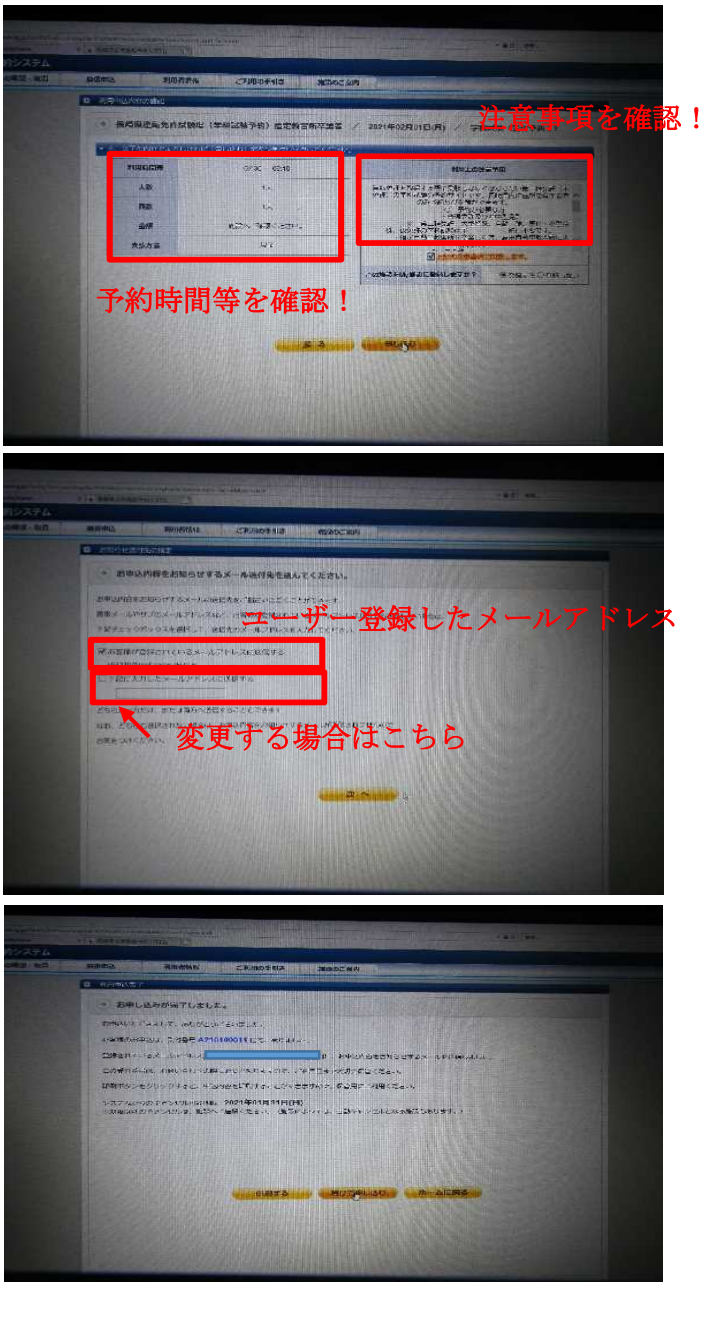

## 注意事項

① 予約は1人につき1回までです。複数の予約を確認した場合は、その予約は無効とします。 学科試験に不合格となった場合は新たに予約してください。 ② 学科試験は法律上、1日1回までしか受験できません。 午前中に不合格となった場合は、翌日以降しか予約は出来ません。 1日に2回の受験が発覚した場合には、合格が無効となります。 この場合手数料の返金などは出来ません。 ③ 学科試験受験当日の受付の際に、 予約完了メール又は申込み完了画面を印字したもの を確認しますので、御持参ください。